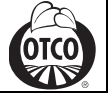

**Versión electrónica disponible en** www.tilth.org.

#### *Descripción General*

El Certificado Oficial de Transacciones lo suministra OTCO para envíos a varios países para acompañar embarques que no tengan el formulario reglamentario específico, se incluyen los Estados Unidos. Este Certificado Oficial de Transacciones lo podrá exigir o no el país adonde se exporte el producto y el comprador a quien se le venda.

#### Línea de tiempo y tarifas

- Los Certificados de transacción se procesan en el orden en que son recibidos y dentro de los 5 días hábiles siguientes a la recepción, con un costo de \$60USD/certificado, a menos que solicite proceso acelerado o un proceso el mismo día.
	- o Las solicitudes con servicio acelerado se procesarán dentro de las 24 horas (1 día hábil) con un costo de \$125 USD por certificado.
	- o Las solicitudes con servicio acelerado para el mismo día serán procesadas el mismo día hábil (deben recibirse en OTCO a más tardar a las 12 PM horario del Pacífico) con un cargo de \$200 USD por certificado.
		- Tenga en cuenta que los tiempos de procesamiento pueden extenderse si los formularios de solicitud no se completan con precisión
- Toda la información debe completarse cuidadosamente y revisarse antes de enviar su formulario a OTCO para su procesamiento. Si hay errores en su envío, esto causará retrasos y posiblemente retrasará la liberación de su envío. Habrá una tarifa de \$ 25 USD por las correcciones a los certificados de transacción si se proporciona información errónea.
- Si necesita que se envíe el original de su solicitud finalizada, asegúrese de proporcionar una dirección de envío, nombre de contacto y número telefónico, así como un número de cuenta de FedEx o UPS (con código postal asociado) para la facturación.

# **Envíe las solicitudes del Certificado de Transacción y sus inquietudes a export@tilth.org**

# *Paso 1: Determine cuáles son los documentos de apoyo pertinentes a su Certificado de Transacción*

¿Se encuentran en su certificado de OTCO los productos que usted envía?

- No. Estos productos deben haber sido aprobados y agregados a su certificado antes de llenar y enviar el Certificado de Transacción. Comuníquese con nuestras oficinas y hable con nuestro personal de certificación por la línea 503-378.0690 para que le agreguen los productos.
- Sí. Envíe su formulario del Certificado de Transacción a export@Tilth.org debidamente terminado.

#### *Llenado y envío del formulario de solicitud de certificado de transacción*

Llene completamente el formulario para solicitar el Certificado Oficial de OTCO para Transacciones. Este es un formulario que se puede llenar electrónicamente por medio de "Word" o puede imprimirlo y llenarlo a mano. Llene bien todo el formulario porque se

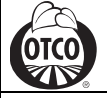

**Versión electrónica disponible en** www.tilth.org.

devolverán las solicitudes que no estén completas. Vea a continuación las instrucciones detalladas sobre cómo completar este formulario de solicitud.

ESTE FORMULARIO SERÁ EL DOCUMENTO FINAL DEL CERTIFICADO DE TRANSACCIÓN. Por lo tanto, sería preferible que suministrara la información completa. Si llena el formulario a mano, escriba con letra de molde para facilitar la lectura de la información.

• No se exige documentación de respaldo, pero las correcciones se van a efectuar y facturar como peticiones separadas. Por eso, le pedimos que sea exacto.

# *Instrucciones Detalladas para Completar el Formulario de Solicitud*

A continuación, le proporcionamos una descripción y clave para ingresar la información en cada casilla numerada de este formulario a fin de solicitar el Certificado de Transacción. Siga las instrucciones con cuidado para garantizar que no haya demoras para terminar el documento.

- **1. Agente Certificador que otorga el Certificado**: Esta casilla se ha llenado por adelantado con la información de OTCO.
- **2. Número exclusivo de identificación**: No use esta casilla. Solamente OTCO la puede utilizar.
- **3. Vendedor:** Incluya en esta casilla el nombre y la dirección, incluso el código postal, del vendedor final del producto, si es pertinente. Esta será la dirección común o de la corporación.
- **4. Comprador**: Esta casilla debe incluir el nombre y la dirección del individuo o negocio del país de destino, al cual se trasladará, asignará o entregará el producto.
- **5. Nombre del producto**: Esta casilla debe contener el nombre de los productos crudos o empacados. En el caso de productos crudos se trata del nombre común, por ejemplo, arroz, trigo, naranjas, manzanas. En cuanto a los productos empacados, el nombre será el que se indique en el panel de información principal.
- **6. Número del lote**: Esta casilla debe contener el número del lote que se le ha asignado al producto.
- **7. Peso neto**: Esta casilla debe contener el **peso neto** marcado del lote, en kg.
- **8. Número de la factura**: Esta casilla debe contener el número del recibo o del PO correspondiente a los envíos y documentos de venta.
- **9. País de expedición**: El nombre del país de donde se envía el producto, normalmente es los Estados Unidos.
- **10. País de destino**: Nombre del país adonde se envía el producto, también puede ser los Estados Unidos.
- **11. Nombre del navío**: Nombre del navío o compañía transportadora del producto.
- **12. Número del contenedor o recipiente para el transporte**: Número que aparece en el contenedor correspondiente a la importación, si no se exporta a otros países fuera de los Estados Unidos y no existe un número del contenedor, Tipo no se aplica (NA por sus siglas en inglés).

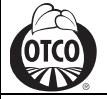

**Versión electrónica disponible en** www.tilth.org.

- **13. Declaración:** La declaración NOP será incluida en todos los TC oficiales. Marque las casillas necesarias para seleccionar las declaraciones adicionales necesarias (esto se hace generalmente para clientes en Latinoamérica). Para los clientes en México, OTCO marcara automáticamente la casilla de declaración para el Programa de México (SADER LPO), en caso que no sea marcada por el operador.
	- a. **Favor de notar:** Números de certificado por programa: No use esta casilla. Solamente OTCO la puede utilizar. Los números serán agregados por OTCO, como necesario.